# <span id="page-0-0"></span>**DAFTAR ISI**

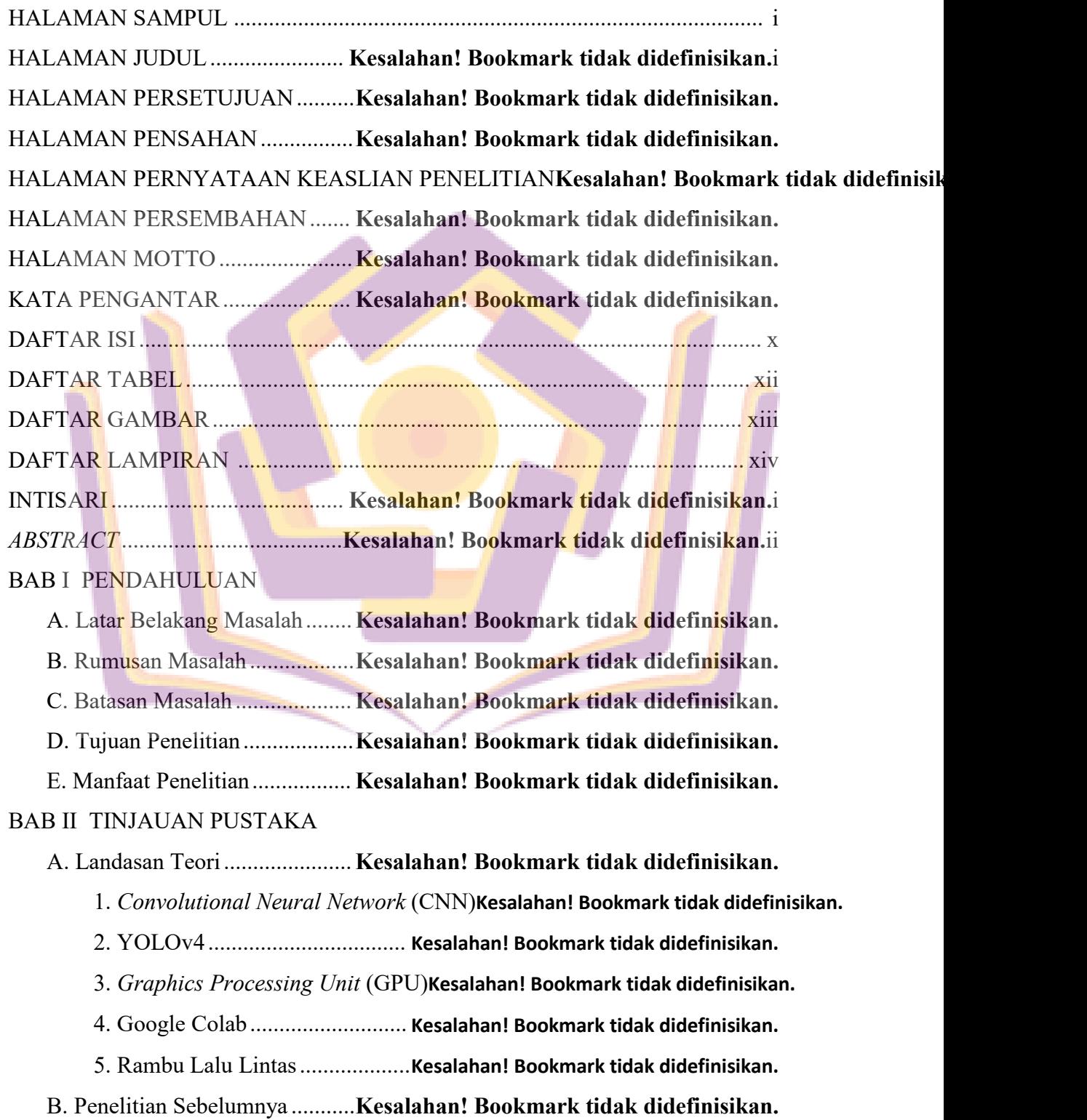

# BAB III METODE PENELITIAN

A. Tempat dan Waktu Penelitian**Kesalahan! Bookmark tidak didefinisikan.**

B. Metode Pengumpulan Data ....**Kesalahan! Bookmark tidak didefinisikan.**

C. Alat dan Bahan Penelitian..... **Kesalahan! Bookmark tidak didefinisikan.**

D. Konsep Penelitian..................**Kesalahan! Bookmark tidak didefinisikan.**

#### BAB IV HASIL DAN PEMBAHASAN

A. Pengumpulan Data .................**Kesalahan! Bookmark tidak didefinisikan.**

B. Pengolahan Data ....................**Kesalahan! Bookmark tidak didefinisikan.** BAB V PENUTUP

A. Kesimpulan ............................**Kesalahan! Bookmark tidak didefinisikan.**

B. Saran ...................................... **Kesalahan! Bookmark tidak didefinisikan.**

DAFTAR PUSTAKA LAMPIRAN

## <span id="page-2-0"></span>**DAFTAR TABEL**

Tabel 2.1 Perbandingan kinerja GPU dan CPU**Kesalahan! Bookmark tidak didefinisikan.**

Tabel 2.2 Penelitian Sebelumnya ......**Kesalahan! Bookmark tidak didefinisikan.**

Tabel 4.1 Jumlah Data Murni Rambu Lalu Lintas**Kesalahan! Bookmark tidak didefinisikan.**

Tabel 4.2 Hasil Pengujian Akurasi Model**Kesalahan! Bookmark tidak didefinisikan.**

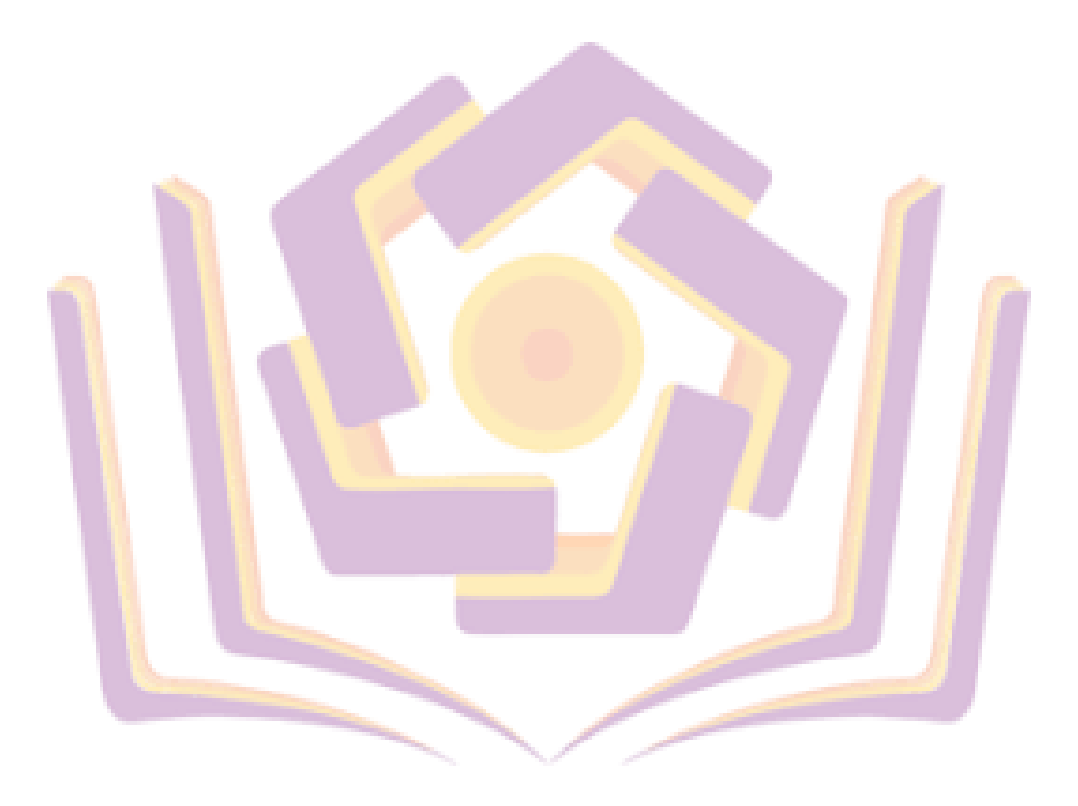

### <span id="page-3-0"></span>**DAFTAR GAMBAR**

Gambar 2.1 Cara Kerja CNN............**Kesalahan! Bookmark tidak didefinisikan.**

Gambar 2.2 Aktivasi pada CNN....... **Kesalahan! Bookmark tidak didefinisikan.**

Gambar 2.3 Diagram aktivasi neuron pada CNN**Kesalahan! Bookmark tidak didefinisikan.**

Gambar 2.4 Grafik perbandingan YOLOv4 dengan algoritma lain**Kesalahan! Bookmark tidak didefinisikan.**

Gambar 2.5 Perbandingan jumlah core pada CPU dan GPU**Kesalahan! Bookmark tidak didefinisikan.**

Gambar 2.6 Tampilan awal *Google Colab***Kesalahan! Bookmark tidak didefinisikan.**

Gambar 2.8 Rambu peringatan banyak lalu lintas pejalan kaki**Kesalahan! Bookmark tidak didefinisikan.**

Gambar 2.9 Rambu larangan masuk bagi kendaraan bermotor dan tidak bermotor**Kesalahan! Booki** 

Gambar 2.10 Rambu perintah mengikuti arah yang ditunjukkan saat memasuki

bundaran.................................. **Kesalahan! Bookmark tidak didefinisikan.**

Gambar 2.11 Rambu lokasi fasilitas penyeberangan pejalan kaki**Kesalahan! Bookmark tidak didefinisikan.**

Gambar 3.1 Kerangka Berpikir.........**Kesalahan! Bookmark tidak didefinisikan.**

Gambar 4.1 Tangkapan Layar Rambu Lalu Lintas**Kesalahan! Bookmark tidak didefinisikan.**

Gambar 4.2 Batch Image Manipulation GIMP**Kesalahan! Bookmark tidak didefinisikan.**

Gambar 4.3 Data Hasil Augmentasi. **Kesalahan! Bookmark tidak didefinisikan.**

Gambar 4.4 Pemberian Label Pada Gambar**Kesalahan! Bookmark tidak didefinisikan.**

Gambar 4.5 Github AlexeyAB..........**Kesalahan! Bookmark tidak didefinisikan.**

Gambar 4.6 Situs Unduh CUDA Toolkit**Kesalahan! Bookmark tidak didefinisikan.**

Gambar 4.7 Situs Unduh CuDNN.....**Kesalahan! Bookmark tidak didefinisikan.**

Gambar 4.8 Situs Unduh OpenCV....**Kesalahan! Bookmark tidak didefinisikan.**

Gambar 4.9 Konfirmasi Kesiapan *Hardware* dan *Software***Kesalahan! Bookmark tidak didefinisikan.**

Gambar 4.10 *Build* Darknet YOLOv4**Kesalahan! Bookmark tidak didefinisikan.**

Gambar 4.11 Konfigurasi Sistem......**Kesalahan! Bookmark tidak didefinisikan.**

Gambar 4.12 Pembuatan Model Menggunakan Laptop**Kesalahan! Bookmark tidak didefinisikan.**

Gambar 4.13 Penggunaan GPU Laptop**Kesalahan! Bookmark tidak didefinisikan.**

Gambar 4.15 Konfigurasi Google Colab**Kesalahan! Bookmark tidak didefinisikan.**

Gambar 4.16 *Build* Darknet di Google Colab**Kesalahan! Bookmark tidak didefinisikan.**

Gambar 4.17 Perintah Model di Google Colab**Kesalahan! Bookmark tidak didefinisikan.**

Gambar 4.18 Esimasi Waktu Membuat Model di Google Colab**Kesalahan! Bookmark tidak didefinisikan.** Gambar 4.19 Hasil Proses *Training* Model**Kesalahan! Bookmark tidak didefinisikan.**

Gambar 4.20 Akurasi Model dengan Ukuran Filter 160**Kesalahan! Bookmark tidak didefinisikan.**

Gambar 4.21 Akurasi Model dengan Ukuran Filter 320**Kesalahan! Bookmark tidak didefinisikan.**

Gambar 4.22 Akurasi Model dengan Ukuran Filter 480**Kesalahan! Bookmark tidak didefinisikan.**

Gambar 4.23 Akurasi Model dengan Ukuran Filter 640**Kesalahan! Bookmark tidak didefinisikan.**

Gambar 4.24 Akurasi Model dengan Ukuran Filter 800**Kesalahan! Bookmark tidak didefinisikan.**

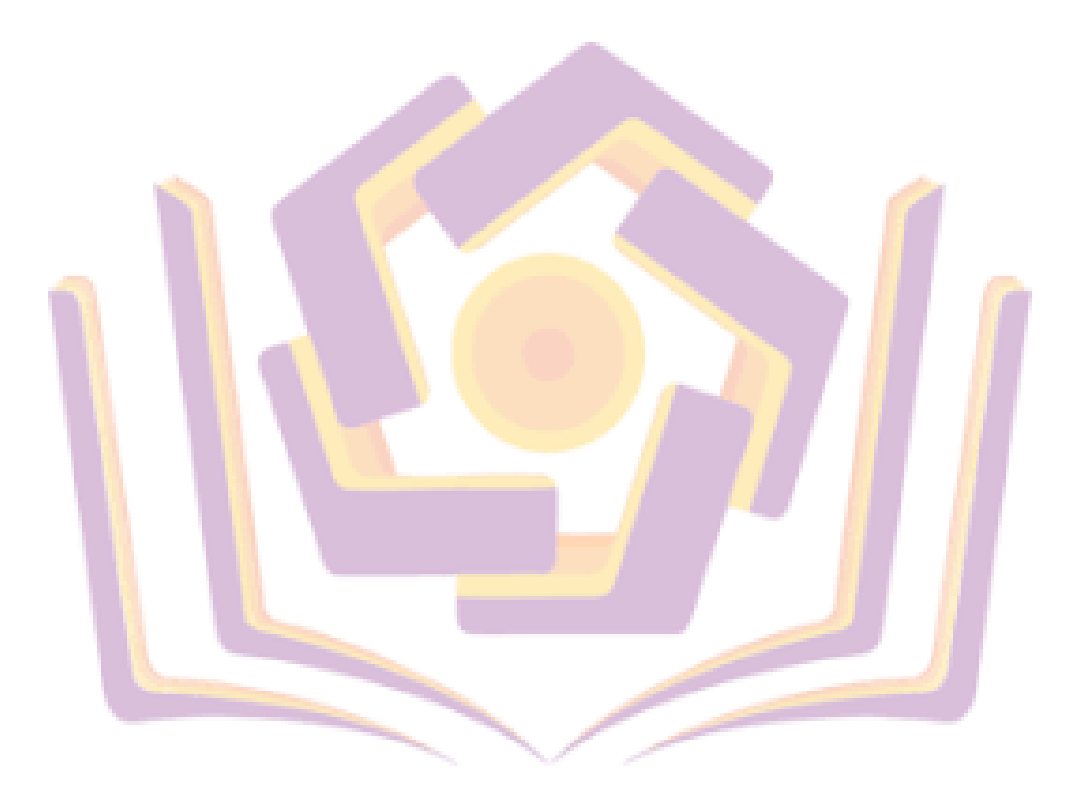

# **DAFTAR LAMPIRAN**

- Lampiran 1. Kartu Bimbingan
- Lampiran 2. Data Rambu Lalu Lintas
- Lampiran 3. Proses dan Hasil Augmentasi
- Lampiran 4. Proses Mengukur Akurasi Model
- Lampiran 5. Penggunaan Sumber Daya Ketika Sistem Berjalan
- Lampiran 6. Kategori Rambu Lalu Lintas
- Lampiran 7. Pembagian Data *Train* dan *Test*

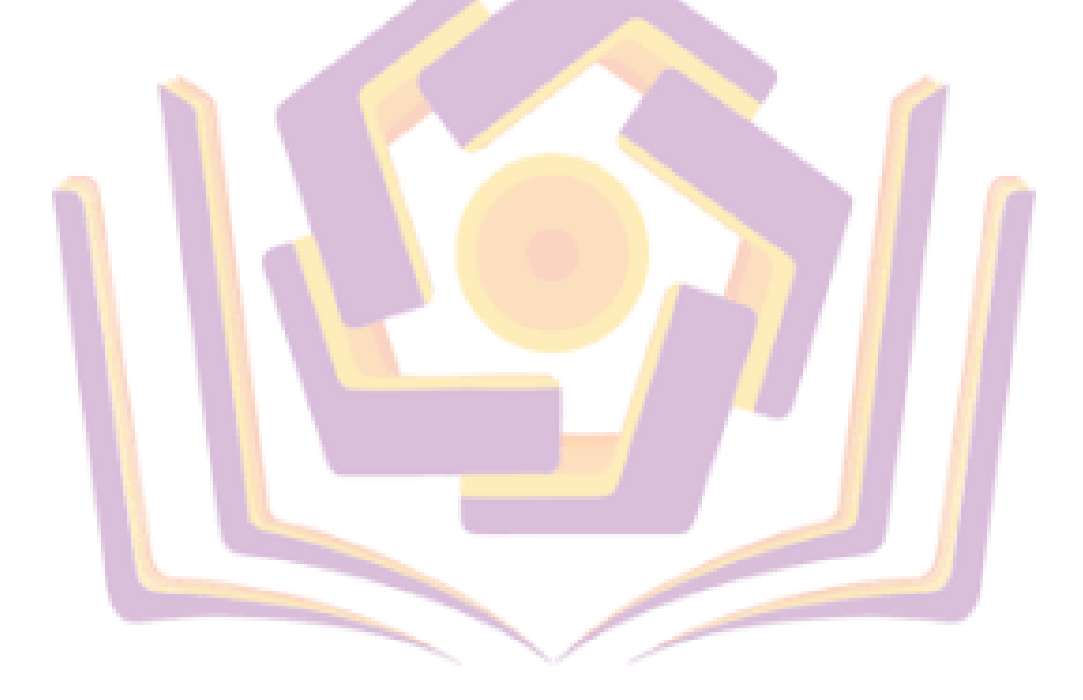